# PDEPlugIn Protocol Reference

**Printing > Carbon** 

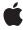

ď

Apple Inc. © 2007 Apple Inc. All rights reserved.

No part of this publication may be reproduced, stored in a retrieval system, or transmitted, in any form or by any means, mechanical, electronic, photocopying, recording, or otherwise, without prior written permission of Apple Inc., with the following exceptions: Any person is hereby authorized to store documentation on a single computer for personal use only and to print copies of documentation for personal use provided that the documentation contains Apple's copyright notice.

The Apple logo is a trademark of Apple Inc.

Use of the "keyboard" Apple logo (Option-Shift-K) for commercial purposes without the prior written consent of Apple may constitute trademark infringement and unfair competition in violation of federal and state laws

No licenses, express or implied, are granted with respect to any of the technology described in this document. Apple retains all intellectual property rights associated with the technology described in this document. This document is intended to assist application developers to develop applications only for Apple-labeled computers.

Every effort has been made to ensure that the information in this document is accurate. Apple is not responsible for typographical errors.

Apple Inc. 1 Infinite Loop Cupertino, CA 95014 408-996-1010

Apple, the Apple logo, Carbon, Cocoa, Mac, and Mac OS are trademarks of Apple Inc., registered in the United States and other countries.

Simultaneously published in the United States and Canada.

Even though Apple has reviewed this document, APPLE MAKES NO WARRANTY OR REPRESENTATION, EITHER EXPRESS OR IMPLIED, WITH RESPECT TO THIS DOCUMENT, ITS QUALITY, ACCURACY, MERCHANTABILITY, OR FITNESS FOR A PARTICULAR PURPOSE. AS A RESULT, THIS DOCUMENT IS PROVIDED "AS 1S," AND YOU, THE READER, ARE ASSUMING THE ENTIRE RISK AS TO ITS QUALITY AND ACCURACY.

IN NO EVENT WILL APPLE BE LIABLE FOR DIRECT, INDIRECT, SPECIAL, INCIDENTAL, OR CONSEQUENTIAL DAMAGES RESULTING FROM ANY

DEFECT OR INACCURACY IN THIS DOCUMENT, even if advised of the possibility of such damages.

THE WARRANTY AND REMEDIES SET FORTH ABOVE ARE EXCLUSIVE AND IN LIEU OF ALL OTHERS, ORAL OR WRITTEN, EXPRESS OR IMPLIED. No Apple dealer, agent, or employee is authorized to make any modification, extension, or addition to this warranty.

Some states do not allow the exclusion or limitation of implied warranties or liability for incidental or consequential damages, so the above limitation or exclusion may not apply to you. This warranty gives you specific legal rights, and you may also have other rights which vary from state to state.

## Contents

## PDEPlugIn Protocol Reference 5

```
Overview 5
Tasks 6
Initialization 6
Pane Instantiation 6
Instance Methods 6
initWithBundle: 6
PDEPanelsForType:withHostInfo: 6
```

## **Document Revision History 9**

#### Index 11

## PDEPlugIn Protocol Reference

(informal protocol)

Adopted by NSObject

Framework /System/Library/Frameworks/Carbon.framework

**Declared in** PDEPluginInterface.h

### Overview

The PDEPlugIn informal protocol defines methods that a Cocoa printing dialog extension plug-in (Cocoa PDE) must implement to add one or more custom panes to a printing dialog. The printing system provides the type of pane needed (Page Setup or Print dialog) as well as information about the print job. A Cocoa PDE can use this information to determine which panes should be created. Each pane must conform to the PDEPanel informal protocol. Both applications and printer drivers can use PDEs to add panes to printing dialogs.

The name of the class that implements the PDEPlugIn protocol must be declared in the Cocoa PDE's Info.plist file. The key for this class name is the string NSPrincipalClass. For example, if the PDE uses a class named OutputBinsPDEPlugIn to implement this protocol, the Info.plist file in the PDE should contain this entry:

```
<key>NSPrincipalClass</key>
<string>OutputBinsPDEPlugIn</string>
```

An application can host one or more Cocoa PDEs. An application PDE should be stored in the <code>PlugIns</code> directory inside the application bundle. To declare application PDEs to the printing system, you should add an array containing their names to the <code>Info.plist</code> file for the application. The key for this array is the string <code>PrintDialogExtensions</code>. For example, if an application contains a PDE named <code>AppCustomPDE.bundle</code>, the application's <code>Info.plist</code> file should contain this entry:

A printer driver can host one or more Cocoa PDEs. A printer driver PDE is typically stored somewhere inside a vendor directory located in /Library/Printers/. The path to each PDE should be declared in the printer driver's PPD file using the APDialogExtension keyword. For example, if a printer driver has an associated PDE named OutputBinsPDE.bundle, the PPD file should contain an entry that looks something like this:

\*APDialogExtension: "/Library/Printers/MyCompany/PDEs/OutputBinsPDE.bundle"

## **Tasks**

#### Initialization

initWithBundle: (page 6)
 Initializes the plug-in.

#### Pane Instantiation

PDEPanelsForType:withHostInfo: (page 6)
 Returns an array of panes to be added to a printing dialog.

## **Instance Methods**

#### initWithBundle:

Initializes the plug-in.

- (BOOL)initWithBundle:(NSBundle \*)theBundle

#### **Parameters**

theBundle

The plug-in bundle.

#### **Return Value**

YES if initialization succeeded; otherwise, NO.

#### Discussion

In this required method, you can perform PDE initialization tasks when the user displays the Page Setup or Print dialog and the PDE is being loaded. For example, you could retain the PDE bundle for later use.

If you return NO or do not implement this method, the printing system does not load the PDE and send it the PDEPanelsForType:withHostInfo: (page 6) message.

#### **Availability**

Available in Mac OS X v10.4 and later.

#### **Declared In**

PDEPluginInterface.h

## PDEPanelsForType:withHostInfo:

Returns an array of panes to be added to a printing dialog.

- (NSArray \*)PDEPanelsForType:(NSString \*)pdeType withHostInfo:(id)host

#### **Parameters**

pdeType

A constant, provided by the printing system, that indicates the type of panes this method should return. The constants are defined in PMPrintingDialogExtensions.h. There are three possible values:

kAppPageSetupDialogTypeIDStr

This an application plug-in and the panes you return are added to the Page Setup dialog.

kAppPrintDialogTypeIDStr

This an application plug-in and the panes you return are added to the Print dialog.

kPrinterModuleTypeIDStr

This is a printer driver plug-in and the panes you return are added to the Print dialog.

host

An object, provided by the printing system, that implements the methods in the PDEPlugInCallbackProtocol informal protocol. A Cocoa PDE can use the host to obtain information about the current print job. For example:

- Your PDE can use the host to obtain the PMPrintSettings or PMPageFormat object to save a custom pane's settings.
- If your PDE has printer-specific panes, the PDE can use the host to obtain the PMPrinter object to aid in determining the panes that should be available.

#### **Return Value**

An array of objects conforming to the PDEPanel informal protocol. Each object represents a pane to be added to the dialog. You may return either nil or an empty array if no panes should be used.

#### Discussion

In this required method, your PDE should use the information provided in the parameters to determine which pane objects, if any, should be created and returned to the printing system. Your PDE should also retain the host object for later use.

#### **Availability**

Available in Mac OS X v10.4 and later.

#### **Declared In**

PDEPluginInterface.h

PDEPlugIn Protocol Reference

# **Document Revision History**

This table describes the changes to PDEPlugIn Protocol Reference.

| Date       | Notes                                                                                              |
|------------|----------------------------------------------------------------------------------------------------|
| 2007-12-11 | A new document that describes the informal protocol used to add custom panes to a printing dialog. |

#### **REVISION HISTORY**

**Document Revision History** 

# Index

ı

initWithBundle: protocol instance method 6

Р

PDEPanelsForType:withHostInfo: protocolinstance
 method 6